# O funkcji obraz w obrazie w internetowej przeglądarce

Patryk Daniel Garkowski

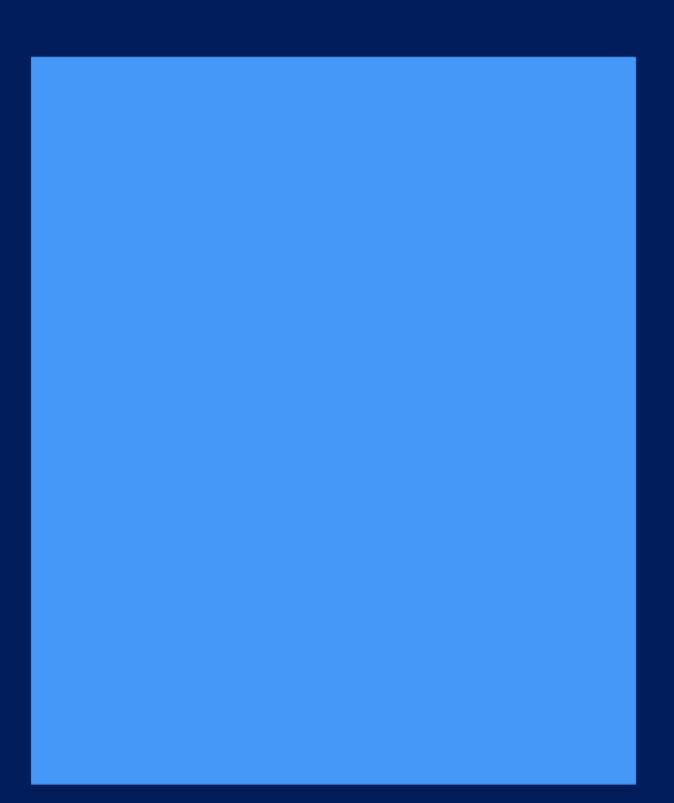

# **O funkcji obraz w obrazie w internetowej przeglądarce**

**Patryk Daniel Garkowski**

ISBN: 978-83-68055-07-8

Data wydania: 21 lutego 2010 roku

Wydawca: Patryk Daniel Garkowski

Okładka: Patryk Daniel Garkowski

**Patryk Daniel:** Witaj, kochany Olibaziuszu Odoakrze, wymyślony mój przyjacielu.

**Olibaziusz Odoaker:** Dzień dobry, drogi Patryku Danielu. O czym dzisiaj porozmawiamy?

**Patryk Daniel:** Ja bardzo bym pragnął odbyć z tobą, kochany, rozmowę na temat pewnej wartościowej, możliwej do działania funkcji, gdy chodzi o internetowe przeglądarki. Chciałbym porozmawiać o jednej tylko realistycznej funkcji możliwej.

**Olibaziusz Odoaker:** O jaką dokładnie funkcję ci chodzi, mądry znawco informatycznych zagadnień?

**Patryk Daniel:** Oto mam na myśli, najdroższy, funkcję obrazu w obrazie.

**Olibaziusz Odoaker:** Nic mi to nie mówi, uczony przyjacielu. Ale z drugiej strony rozumiem, dostrzegam, iż nasza konwersacja filozoficzna dotyka sfery informatyki/technologii informacyjnej.

**Patryk Daniel**: Tak. Nie inaczej. I spokojnie, zaraz ty wszystko zrozumiesz, Olibaziuszu Odoakrze. Za momencik pojmiesz istotę tej funkcji pięknej i komfortowej dla standardowego użytkownika sieci. Standardowy użytkownik sieci to persona o racjonalnych potrzebach oraz typowych możliwościach informatycznych, nie będzie to z pewnością jakiś jeden z najwybitniejszych na świecie specjalistów-programistów.

**Olibaziusz Odoaker:** Rozumiem ja w pełni, najdroższy, wybitny znawco procesów, zjawisk programowania. A więc zechciej zacząć swój filozoficzno-informatyczny wywód. Z niecierpliwością czekam. Wyrażam gotowość, byś materię ważną, wartościową poruszył.

**Patryk Daniel:** Dziękuję za zgodę. Więc zacznijmy od tego, czym okazuje się być internetowa przeglądarka? Do czego ona służy? Czy byłbyś tak uprzejmy mi odpowiedzieć, najmilszy chłopcze, Olibaziuszu Odoakrze?

**Olibaziusz Odoaker:** Już ci odpowiadam. Jest to zatem rodzaj programu, aplikacji funkcjonalnej (funkcjonalnej czyli takiej, z której przeciętny człowiek może korzystać i osiągać dzięki takowej różne cele wyznaczone, postawione sobie). Oto internetowa przeglądarka umożliwia personom zapoznawanie się z zasobami, treściami sieci, pozwala na korzystanie z internetowych zasobów. A prócz tego przeglądarka internetowa umożliwia działania różne użytkownikom, przejawianie różnych interakcji, zmienianie wirtualnej przestrzeni.

**Patryk Daniel:** Świetna odpowiedź! Brawo! Pięknie ty odpowiedziałeś. Przejawieniem działalności w wirtualnej przestrzeni okaże się choćby dokonanie wpisu na otwartym dla wszystkich dyskusyjnym forum. Z kolei bardzo ważną rzeczą w przypadku internetowych przeglądarek jest prawidłowe ukazywanie, udostępnianie użytkownikom filmów. Ma to bezbrzeżne znaczenie w kontekście naszej dzisiejszej dysputy filozoficznej, toczonej właśnie.

**Olibaziusz Odoaker:** Och, lecz ta cała funkcja obrazu w obrazie brzmi wciąż zastanawiająco, najdroższy... Na niej się skoncentrujmy teraz, aktualnie, w porządeczku?

**Patryk Daniel:** Wnet, zaraz pojmiesz ją doskonale, obiecuje. Jest to funkcja realistyczna, czyli jej obecność w naszym świecie technologii stanowi możliwą zupełnie, całkowicie.

**Olibaziusz Odoaker:** Obym wszystko pojął, oby, Patryczku Danielu. Ufam, iż pojmę.

**Patryk Daniel:** No dobrze. Oznajmiam ci, mój drogi, że ogółem funkcje w dobrej, wzorcowej przeglądarce internetowej to będą możliwości, jakie dany program oferuje. Funkcje to zatem techniczne opcje się okazują. To zapewnienia techniczne, udogodnienia. Wyróżnić możemy różne dobre funkcje dla przeglądarek internetowych. Przykładami zaś będą funkcje: minimalizowania okna oraz otwierania nowej karty przeglądarkowej, w tym samym oknie użytkowania.

**Olibaziusz Odoaker:** Taka przeglądarka, która nie posiada możliwości tworzenia nowych kart, figuruje jako okropna oraz odrażająca.

**Patryk Daniel:** Rzeczywiście. Słusznie rzeczesz, najdroższy. Też tak mniemam jak ty. Oto wymieniłem ci pewne funkcje dla przeglądarek. Czy zechciałbyś podać teraz inne przykładowe funkcje rzeczone, dla aplikacji nas absorbujących dziś mocno, silnie, to znaczy dla internetowych przeglądarek, bezpłatnych, kochany mój kolego?

**Olibaziusz Odoaker:** Oczywiście. Już ci podaję, Patryku Danielu, miły i mądry interlokutorze. Egzemplifikacyjne funkcje u przeglądarek internetowych to będą choćby: możliwość oglądania zdjęć, obrazków, możliwość zamykania przeglądarki internetowej, zakończenia jej funkcjonowania, jej pracy.

**Patryk Daniel:** W istocie. Zgadza się, Olibaziuszu Odoakrze. Zatem wymieniłeś, tak jak i ja przed tobą, przykładowe funkcje użytkowe, czyż tak?

#### **Olibaziusz Odoaker:** Użytkowe, kochany?

**Patryk Daniel:** Funkcje użytkowe, to znaczy takie, które umożliwiają i ułatwiają użytkownikom standardowym (zatem przeciętnym zjadaczom chleba), operowanie, informatyczne czynności. Oto funkcje użytkowe są czymś innych dalece aniżeli na przykład zaawansowane funkcje programistyczne aplikacji najprzeróżniejszych, które wymagają od person należytej wiedzy w zakresie programowania, kodowania, kochany kolego. Czasem aby z czegoś skorzystać, z jakiegoś programu czy z jakiejś aplikacji webowej, no to należy posiadać odpowiednią wiedzę, odpowiednie umiejętności praktyczne. Tym się cechują nawet i funkcje użytkowe, bo trzeba umieć z komputera korzystać, trzeba umieć klikać właściwie, czyż to nieprawda?

**Olibaziusz Odoaker:** Owszem. To więc funkcje użytkowe. Owe więc funkcje powinny pełnić dobry użytek w stosunku do operującego, przejawiającego działalność informatyczną, technologiczną człowieka.

**Patryk Daniel:** Dokładnie tak. Sama nazwa zresztą wskazuje, o cóż chodzi. To funkcje użytkowe, czyli takie, z których operator, użytkownik powinien mieć użytek dobry, zgodnie ze swymi potrzebami domagającymi się realizacji. A co ci, drogi Olibaziuszu Odoakrze, podpowiada nazwa funkcja obraz w obrazie? Czasem nazwy tłumaczą istoty zagadnień ważkich. Tak jest i tutaj, w tym przypadku prostym, konkretnym. Odpowiedź chyba nie powinna być trudną, kochany mój. Czy odpowiedź trudności najmniejszych ci nie sprawi, strono rozmowy?

**Olibaziusz Odoaker:** Och, doprawdy ciężko stwierdzić... Odpowiedź sprawia mi niemałą trudność, Patryku Danielu. Pewnie rozczarowałem cię, prawda? Niestety, ale nic mi kompletnie ta nazwa powtórzeniowa nie oznajmia, nie mówi, nie podpowiada, mój drogi Patryku Danielu. Jakiś obraz w obrazie - nie wiem, co to znaczy, naprawdę, serio. Obawiam się, że musisz po prostu mi wytłumaczyć i już. W porządku, Patryku Danielu? Dobrze?

Patryk Daniel: Ech, troszke to szkoda, iż nie potrafisz odnieść nazwy do istoty funkcji, nie potrafisz zrozumieć, ale nieważne... Więc pozostaje mi wyjaśnić ci wprost, po prostu, tę funkcję rzeczoną, której obecność w przypadku najrozmaitszych przeglądarek internetowych jest technicznie możliwa. Oto funkcja obrazu w obrazie jest funkcją dobrą, znakomitą, z której korzystanie umożliwiać potrafi: zwiększenie zaangażowania, zwiększenie produktywności, poprawę wydajności korzystania z sieci internetowej, najmilszy Olibaziuszu Odoakrze.

**Olibaziusz Odoaker:** Czekam toteż na wytłumaczenie proste oraz klarowne. Potem wyjaśnisz mi (racz nie zapomnieć), o co chodzi z tym zwiększeniem zaangażowania, produktywności, z tą poprawą wydajności, bo nie za bardzo rozumiem, obawiam się.

**Patryk Daniel:** Ach, nie martw się, wnet wszystko zrozumiesz. Lecz abyś dobrze pojął tę funkcję (obraz w obrazie), musisz sobie coś wyobrazić pilnie, ekspresowo...

**Olibaziusz Odoaker:** Dobrze, wyobrażę sobie natychmiast. Ale co w wyobraźni mam roztkać teraz, drogi myślicielu Patryku Danielu? Musisz oznajmić przecież, bym wiedział.

**Patryk Daniel:** Oto wyobraź sobie, proszę, bezpłatną przeglądarkę internetową, która nie posiada niestety funkcji obraz w obrazie.

**Olibaziusz Odoaker:** To akurat łatwo będzie mi w myślach roztkać, przyjacielu, skoro nawet nie rozumiem istoty tej dziwnie brzmiącej funkcji.

**Patryk Daniel:** Otóż użytkownik tej przeglądarki pozbawionej doskonałości, nieszczęsnej, chce sobie obejrzeć film, ale jednocześnie chce poczytać na komputerze ciekawy e-book - plik w formacie pdf.

**Olibaziusz Odoaker:** Albo to, albo to - organizm musi dokonać wyboru, czyż to nieprawda?

**Patryk Daniel:** Dobrze ty myślisz. Bo jeśli włączy sobie film i będzie go oglądał wzrokowo, to nie będzie mógł jednocześnie wyświetlać w czasie rzeczywistym elektronicznej książeczki jakiejś - tak się logicznie zdaje przynajmniej. Choć wcale tak być nie musi. Lecz funkcja obraz w obrazie zmieniłaby wszystko, wyeliminowałaby ten problem nad wyraz przykry.

**Olibaziusz Odoaker:** Tak? W jaki to sposób, Patryku Danielu?

Patryk Daniel: Otóż dzięki funkcji przeglądarkowej - funkcji obraz w obrazie - użytkownik mógłby odłaczyć manualnie film od jego macierzystej strony internetowej i ulokować ten film w pływającym oknie, okienku, uniezależnionym od danej strony. Tym pływającym okienkiem - z filmem zatem - mógłby użytkownik zarządzać poprzez opcje sterownicze występujące w oknie - mógłby na przykład operator dowolnie zmniejszać, powiększać okienko, ściszać filmik albo go podgłaśniać. Mógłby w dowolnym momencie zatrzymać odtwarzanie pliku filmowego, cofać film lub przyspieszać o dowolną ilość kadrów. Naturalnie mógłby użytkownik przywrócić film do jego macierzystej strony - okienko pływające, deformowalne wyłączyć, doprowadzić do jego zniknięcia, jak gdyby wyparowania.

**Olibaziusz Odoaker:** Ahaaaa! Teraz rozumiem doskonale. To bardzo dobra funkcja, przydatna, użytkowa. Obraz w obrazie - rozumiany jako funkcja dotycząca filmów, plików filmowych - jest czymś świetnym, jak się zdaje. Choćby w kontekście rozważań nad masturbacjami jednostek na stanowiskach pracy przebywających albo w kontekście rozmyślań nad masturbacjami młodzieży szkolnej... A co z tą poprawą możliwą wydajności, zaangażowania, produktywności?

**Patryk Daniel:** Oto już do tego przechodzę płynnie. Skoro hipotetyczny użytkownik jakiś korzystałby z funkcji obraz w obrazie - odtwarzałby sobie ciekawiące go filmy w pływających oknach - to równocześnie mogłyby się zwiększyć jego: wydajność, zaangażowanie, produktywność. Funkcja obraz w obrazie to coś dobrego dla organizmu, dla nerwowego układu. Mógłby człowiek dzięki aplikacyjnej innowacji rzeczonej, o której dyskutujemy miło oraz przyjaźnie, poświęcać swą uwagę różnym czynnościom jednocześnie, choćby oglądaniu filmu, czytaniu elektronicznego dokumentu, czatowaniu z przyjacielem i też odczytywaniu rzeszy e-maili otrzymanych, dostarczonych. Kilka rzeczy można robić w jednym czasie - to jest coś dobrego, ale jednocześnie niesie zagrożenia denerwujące, obligujące do uwzględnienia w kontemplacjach.

## **Olibaziusz Odoaker:** Zagrożenia?

**Patryk Daniel:** Mój drogi, użytkownik, robiąc kilka rzeczy na raz, dokonując w jednym czasie kilku czynności, może niedostatecznie wnikliwie analizować komunikaty, treści, prawda? Uwaga jego może być nadmiernie rozproszona. Może następować szkodliwe rozmycie uwagowe. Lecz, z drugiej strony, w dzisiejszym modernistycznym społeczeństwie persona musi umieć czynić wiele rzeczy na raz, prawda? Tak czy nie?

**Olibaziusz Odoaker:** Tak. I to bez wątpienia. Nowoczesność zobowiązuje!

**Patryk Daniel:** Na koniec już naszej rozmowy chcę ci przedstawić graficznie działanie, istotę funkcji obraz w obrazie, która to, jak już wiesz, dotyczy filmów, filmików. Zobaczysz zaraz pouczający, oświecający schemat.

**Olibaziusz Odoaker:** Okej, dobrze. Czekam. Z chęcią się z nim zapoznam wnikliwie. Z uwagą stosowną.

**Patryk Daniel:** Zechciej zatem spojrzeć, mój kochany, zwróć wzrok swój na infografikę objaśniającą:

odtwarzany film w możliwym do przesuwania oknie

**Olibaziusz Odoaker:** Ależ nawet nie musiałem oglądać owej infografiki. Ja wszystko bowiem zrozumiałem, zanim ją zobaczyłem.

**Patryk Daniel:** No to bardzo się ja cieszę, iż wszystko, mój kochany młodzieńcze, pojąłeś, zrozumiałeś. Wyczerpaliśmy temat konwersacyjny.

**Olibaziusz Odoaker:** Owszem. Więc myślę, że najwyższa pora już zakończyć tę rozmowę.

**Patryk Daniel:** Tak. Papa, mój drogi.

**Olibaziusz Odoaker:** Cześć!